# **МИНОБРНАУКИ РОССИИ**

#### Воткинский филиал

федерального государственного бюджетного образовательного учреждения высшего профессионального образования «Ижевский государственный технический университет имени М.Т. Калашникова» (ВФ ФГБОУ ВПО «ИжГТУ имени М.Т. Калашникова»)

 $55P/3$ УТВЕРЖДАЮ Директор И.А. Давыдов  $2868$ 2020 г.

#### РАБОЧАЯ ПРОГРАММА

по дисциплине: Информационные технологии

для направления: 08.03.01 - «Строительство»

по профилю «Промышленное и гражданское строительство»

форма обучения: заочная

общая трудоемкость дисциплины составляет: 2 3ачетных единиц

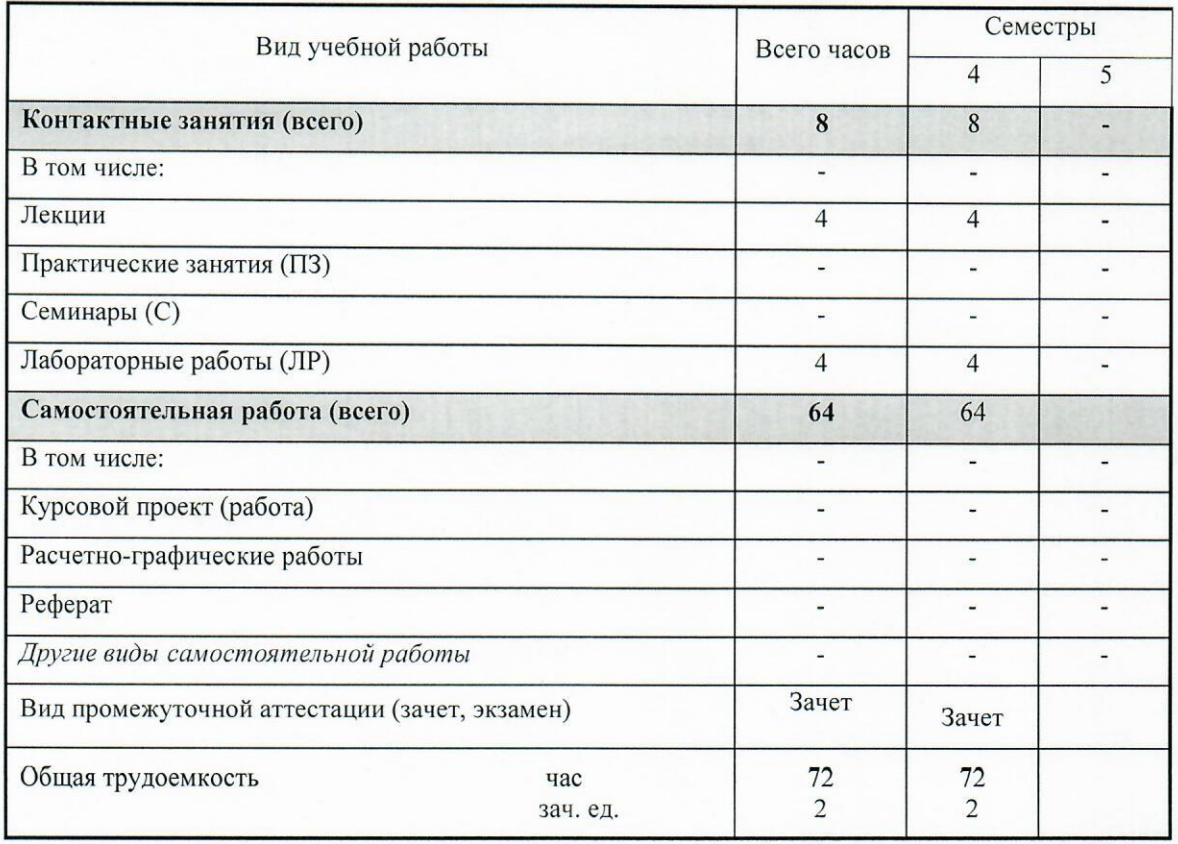

# **МИНОБРНАУКИ РОССИИ**

#### Воткинский филиал

федерального государственного бюджетного образовательного учреждения высшего профессионального образования «Ижевский государственный технический университет имени М.Т. Калашникова» (ВФ ФГБОУ ВПО «ИжГТУ имени М.Т. Калашникова»)

> У Т В Е Р Ж Д А Ю Директор

\_\_\_\_\_\_\_\_\_\_\_\_\_\_\_\_\_И.А. Давыдов

 $2020 \text{ r.}$ 

# РАБОЧАЯ ПРОГРАММА

по дисциплине: Информационные технологии

для **направления**: 08.03.01 - «Строительство»

по профилю «Промышленное и гражданское строительство»

форма обучения: заочная

общая трудоемкость дисциплины составляет: 2 зачетных единиц

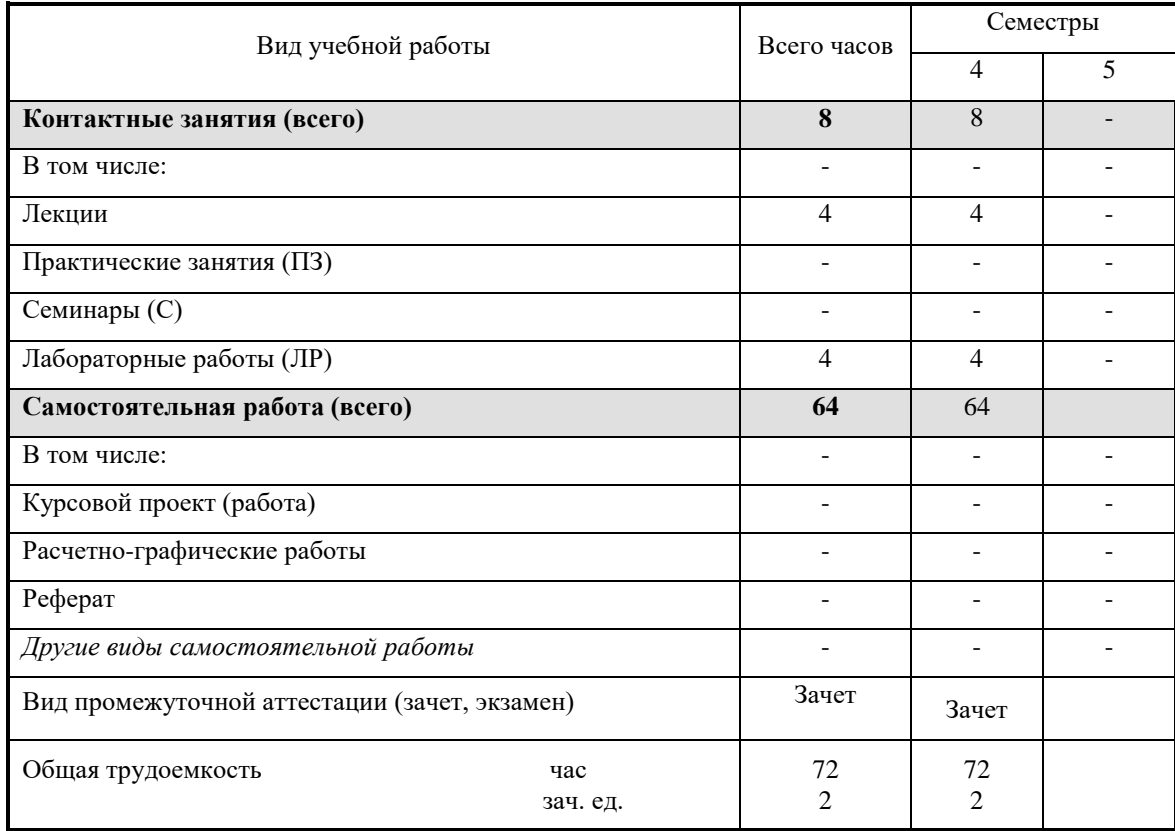

Кафедра: Техническая механика

Составитель: Кирьянов Александр Георгиевич, к.т.н., доцент

Рабочая программа составлена на основании федерального государственного образовательного стандарта высшего профессионального образования и утверждена на заседании кафедры

Протокол от \_28.08.2020\_\_\_\_ №\_3\_\_\_

Заведующий кафедрой «Техническая механика»

\_\_\_\_\_\_28.08\_\_\_\_\_\_\_\_\_\_\_\_\_\_\_\_ 2020 г.

\_\_\_\_\_\_\_\_\_\_\_\_\_\_\_\_\_ М.Н. Каракулов

#### **СОГЛАСОВАНО**

Председатель учебно-методической комиссии по направлению 08.03.01 «Строительство», профиль «Промышленное и гражданское строительство»

 $M.H.$ Каракулов  $28.08$  2020 г.

Количество часов рабочей программы соответствует количеству часов рабочего учебного плана направления 08.03.01 «Строительство», профиль «Промышленное и гражданское строительство»

Ведущий специалист учебной части ВФ ФГБОУ ВО «ИжГТУ имени М.Т. Калашникова»

Соловьева Л.Н.  $28.08$  2020 г.

#### Аннотация к дисциплине

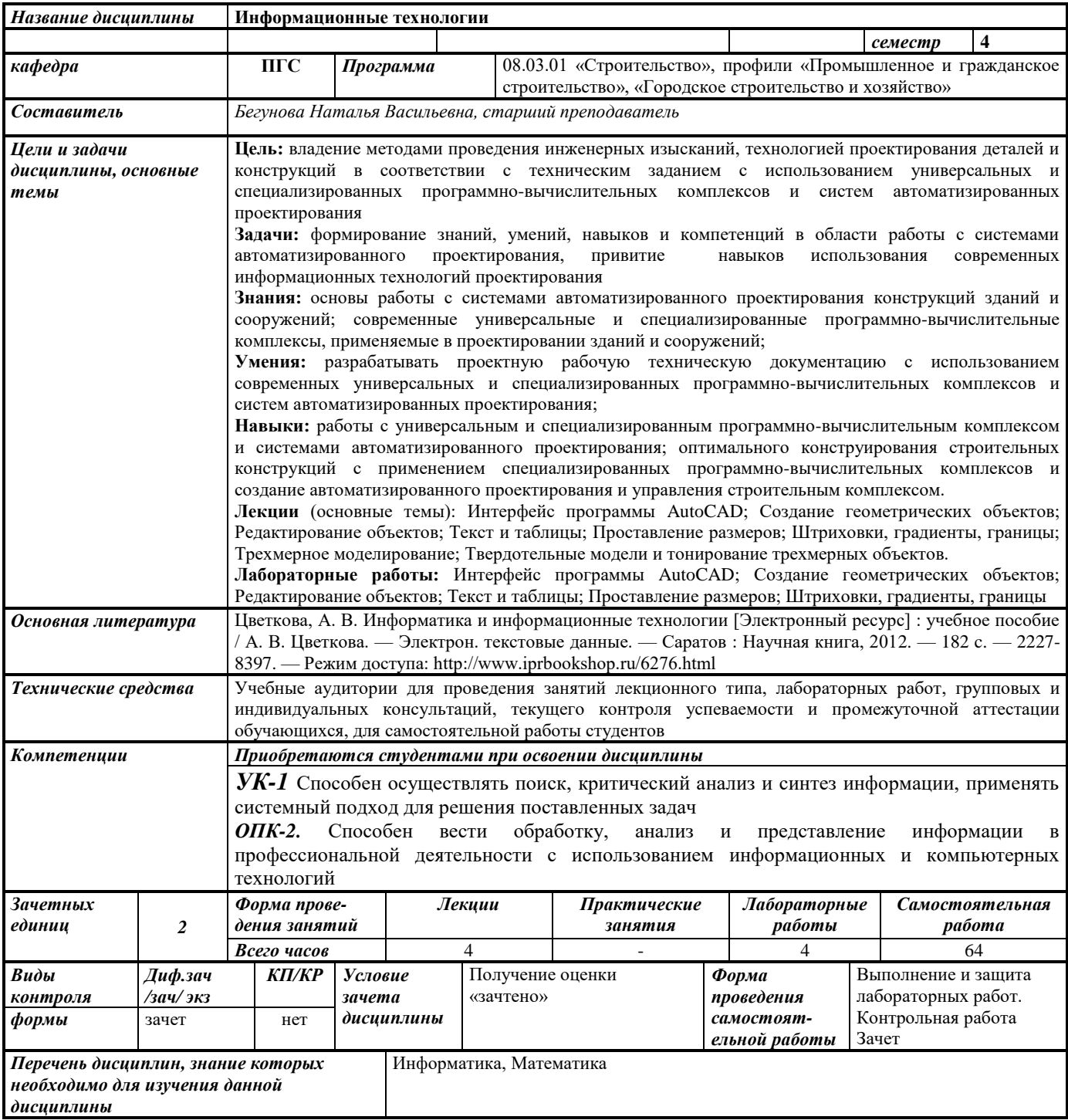

#### 1. Цели и задачи дисциплины:

Целью преподавания дисциплины является владение методами проведения инженерных изысканий, технологией проектирования деталей и конструкций в соответствии с техническим заданием с использованием универсальных и специализированных программно-вычислительных комплексов и систем автоматизированных проектирования

Задачи дисциплины: формирование знаний, умений, навыков и компетенций в области работы с системами автоматизированного проектирования, привитие навыков использования современных информационных технологий проектирования

В результате изучения дисциплины студент должен

#### знать:

- основы работы с системами автоматизированного проектирования конструкций зданий и сооружений;

- современные универсальные и специализированные программно-вычислительные комплексы, применяемые в проектировании зданий и сооружений;

#### уметь:

- разрабатывать проектную рабочую техническую документацию с использованием современных универсальных и специализированных программно-вычислительных комплексов и систем автоматизированных проектирования;

#### владеть:

- навыками работы с универсальным и специализированным программно-вычислительным комплексом и системами автоматизированного проектирования;

- навыками оптимального конструирования строительных конструкций с применением специализированных программно-вычислительных комплексов и создание автоматизированного проектирования и управления строительным комплексом.

#### 2. Место дисциплины в структуре ООП:

Дисциплина относится к обязательной части Блока 1 «Дисциплины (модули)» ООП.

Для изучения дисциплины студент должен

#### знать:

- основные компоненты ПК и их технические характеристики

- основы алгоритмизации и программирования

- основные разделы дисциплины Информатика, Математика

#### уметь:

- работать с персональным компьютером

- составлять алгоритмы для решения конкретных задач

#### владеть:

- владеть навыками программирования

- владеть навыками работы с Интернет-технологиями.

Изучение дисциплины базируется на знаниях, полученных при изучении дисциплин:

#### 3. Требования к результатам освоения дисциплины:

# 3.1. Знания, приобретаемые в ходе изучения дисциплины

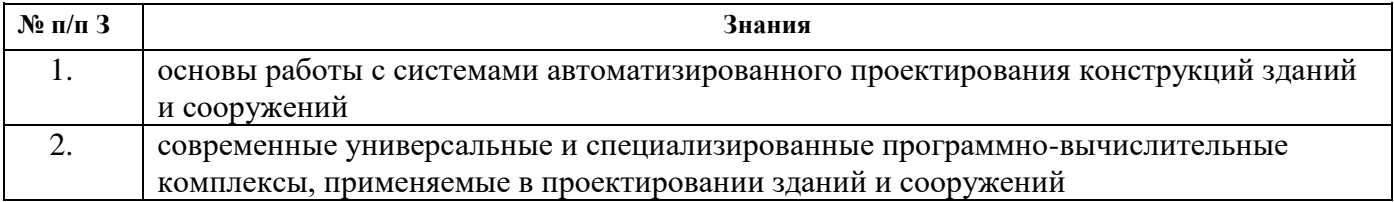

# **3.2. Умения, приобретаемые в ходе изучения дисциплины**

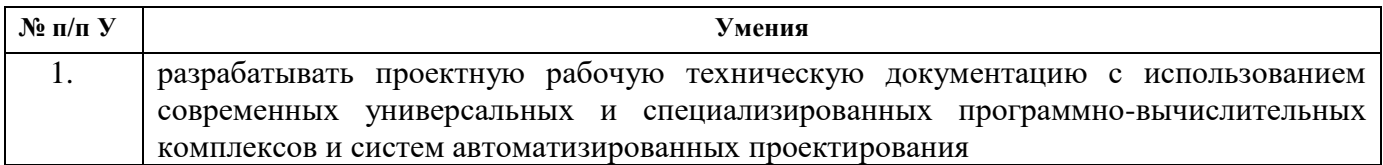

#### **3.3. Навыки, приобретаемые в ходе изучения дисциплины**

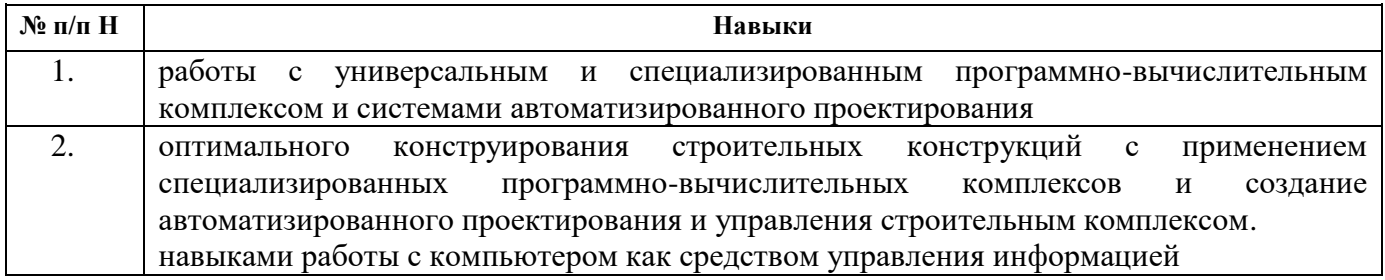

# **3.4. Компетенции, приобретаемые в ходе изучения дисциплины**

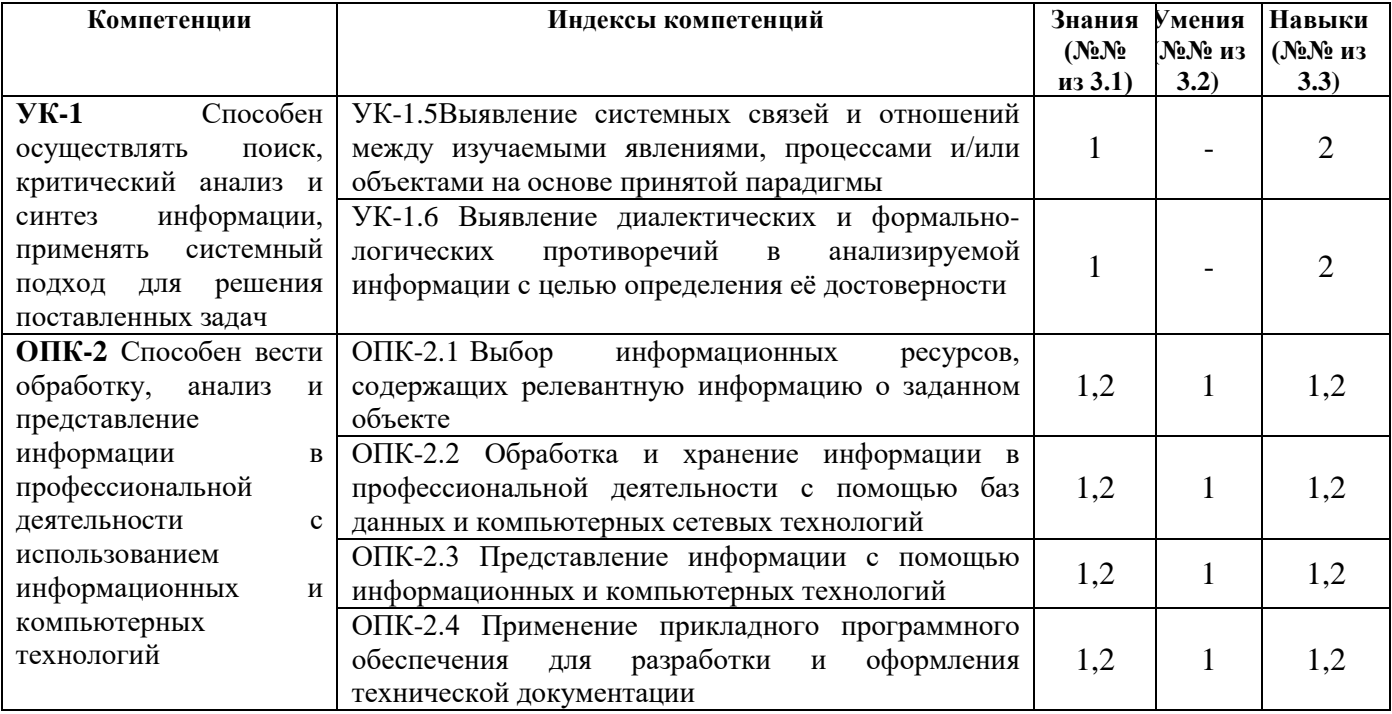

#### **4. Структура и содержание дисциплины 4.1. Разделы дисциплин и виды занятий**

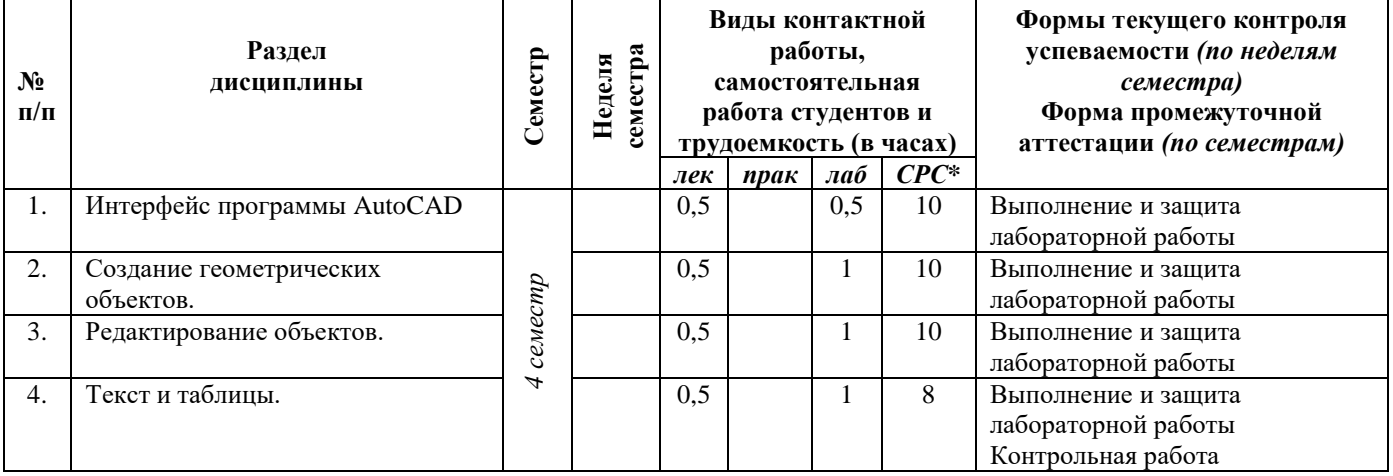

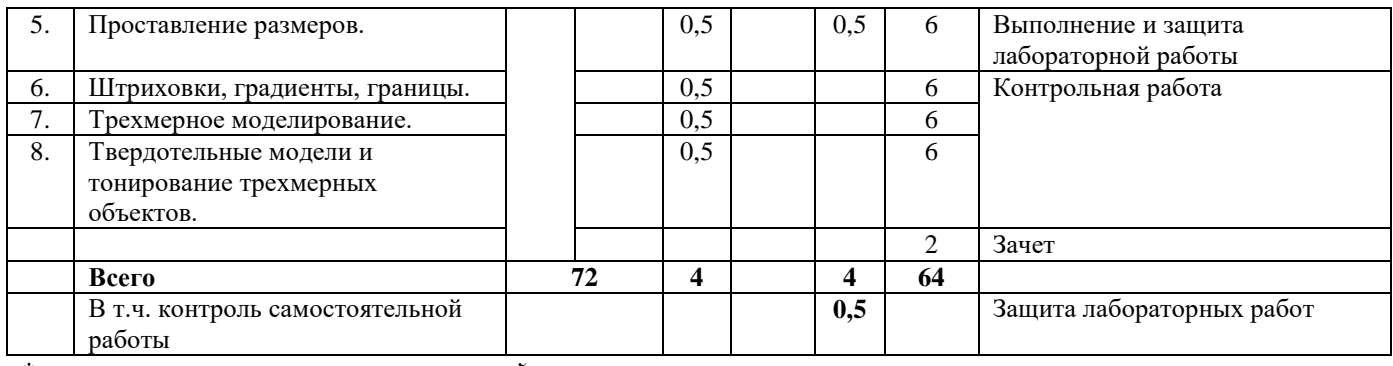

*\*включая часы контроля промежуточной аттестации*

# **4.2. Содержание разделов курса**

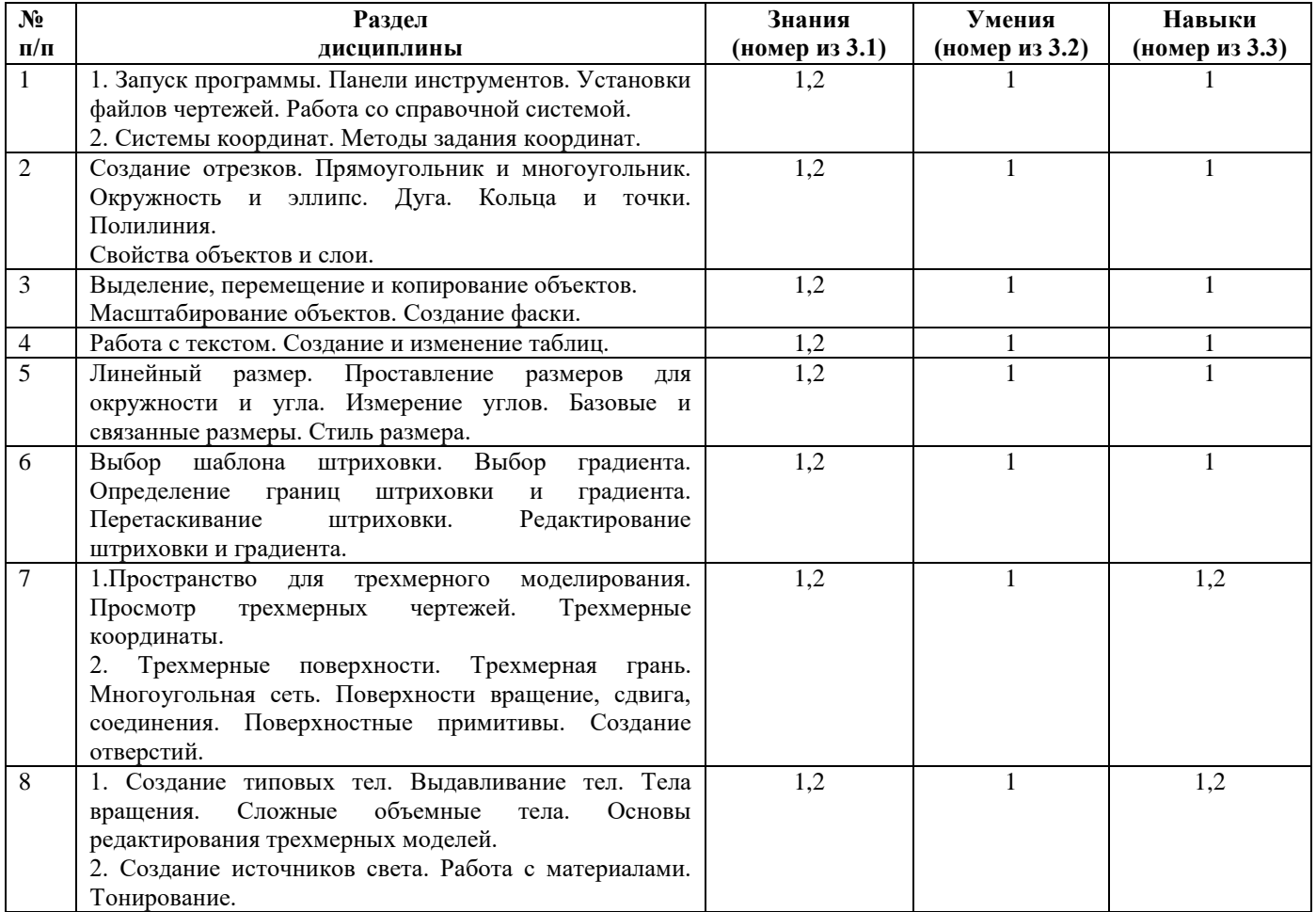

# **4.3.Наименование тем практических занятий, их содержание и объем в часах**

Практические занятия учебным планом не предусмотрены.

# **4.4. Наименование тем лабораторных работ, их содержание и объем в часах**

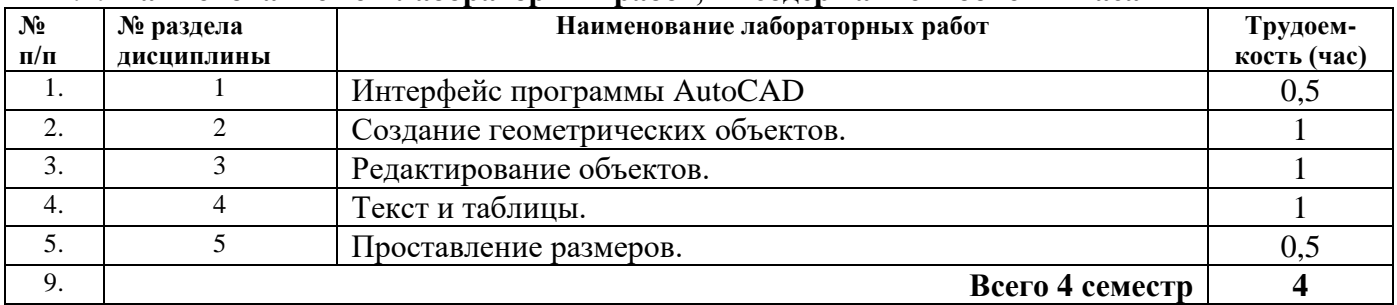

**5. Содержание самостоятельной работы студентов. Оценочные средства для текущего контроля успеваемости, промежуточной аттестации по итогам освоения дисциплины**

| $N$ 2 п/п | № раздела<br>дисциплины | Наименование тем                                        | Трудоем-<br>кость (час) |
|-----------|-------------------------|---------------------------------------------------------|-------------------------|
|           |                         | Интерфейс программы AutoCAD                             | 10                      |
|           |                         | Создание геометрических объектов.                       | 10                      |
| 3         |                         | Редактирование объектов.                                | 10                      |
| 4         |                         | Текст и таблицы.                                        |                         |
|           |                         | Проставление размеров.                                  | 6                       |
| 6         | h                       | Штриховки, градиенты, границы.                          | 6                       |
|           |                         | Трехмерное моделирование.                               | 6                       |
| 8         |                         | Твердотельные модели и тонирование трехмерных объектов. | 6                       |
| Q         | $1-8$                   | Зачет                                                   |                         |
| 10        |                         | Всего 4 семестр                                         | 64                      |

**5.1. Содержание самостоятельной работы**

**5.2.** Оценочные средства, используемые для текущего контроля успеваемости и промежуточной аттестации обучающихся по итогам освоения дисциплины, их виды и формы, требования к ним и шкалы оценивания приведены в приложении к рабочей программе дисциплины «Фонд оценочных средств по дисциплине «Информационные технологии», которое оформляется в виде отдельного документа.

#### **6. Учебно-методическое и информационное обеспечение дисциплины:**

#### **а) Основная литература**

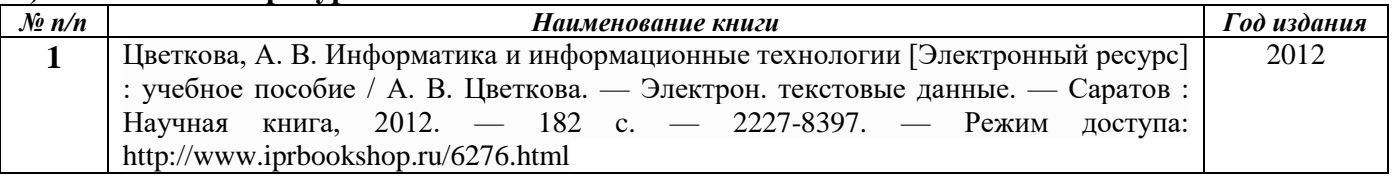

#### **б) Дополнительная литература**

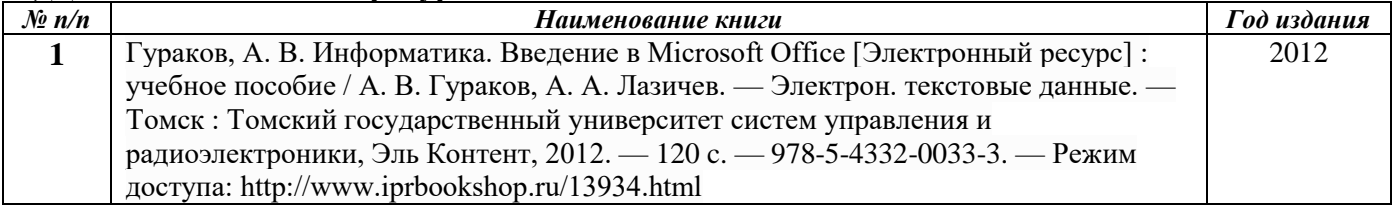

#### **в) перечень ресурсов информационно-коммуникационной сети Интернет**

1. Электронно-библиотечная система IPRbooks http://istu.ru/material/elektronno-bibliotechnayasistema-iprbooks

2. Электронный каталог научной библиотеки ИжГТУ имени М.Т. Калашникова Web ИРБИС http://94.181.117.43/cgi-

bin/irbis64r\_12/cgiirbis\_64.exe?LNG=&C21COM=F&I21DBN=IBIS&P21DBN=IBIS

- 3. Национальная электронная библиотека http://нэб.рф.
- 4. Мировая цифровая библиотека http://www.wdl.org/ru/
- 5. Международный индекс научного цитирования Web of Science http://webofscience.com.
- 6. Научная электронная библиотека eLIBRARY.RU https://elibrary.ru/defaultx.asp
- 7. Техническая библиотека http://www.tehlit.ru/
- 8. Справочно-правовая система КонсультантПлюс http://www.consultant.ru/

#### **г) программное обеспечение:**

1. Microsoft Office

2. AutoCAD

3. Doctor Web

#### **д) методические указания**

1. Методические указания к выполнению лабораторных и самостоятельных работ по дисциплине «Информационные технологии» для студентов направления 08.03.01 «Строительство» Рег. Номер 009/55-ИСА

# **7. Материально-техническое обеспечение дисциплины:**

1. Специальные помещения - учебные аудитории для проведения занятий лекционного типа, оборудованные доской, экраном, проектором, столами, стульями.

2. Специальные помещения - учебные аудитории для проведения лабораторных работ, оборудованные компьютерами, доской, столами, стульями.

3. Специальные помещения - учебные аудитории для проведения групповых и индивидуальных консультаций, оборудованные доской, столами, стульями.

4. Специальные помещения - учебные аудитории для проведения текущего контроля успеваемости и промежуточной аттестации обучающихся, оборудованные доской, столами, стульями.

5. Специальные помещения - учебные аудитории для организации и проведения самостоятельной работы студентов, оборудованные компьютерами с возможностью подключения к сети «Интернет», столами, стульями.

#### МИНОБРНАУКИ РОССИИ

Воткинский филиал

федерального государственного бюджетного образовательного учреждения высшего профессионального образования «Ижевский государственный технический университет имени М.Т. Калашникова» (ВФ ФГБОУ ВПО «ИжГТУ имени М.Т. Калашникова»)

> УТВЕРЖДЕН на заседании кафедры

«\_14\_» \_06\_\_\_2019 г., протокол №\_\_2\_\_ Заведующий кафедрой \_\_\_\_\_\_\_\_\_\_\_\_\_\_\_\_\_\_\_\_\_Каракулов М.Н.

# **ФОНД ОЦЕНОЧНЫХ СРЕДСТВ**

#### **ПО ДИСЦИПЛИНЕ**

**«Информационные технологии**»

(наименование дисциплины)

08.03.01 «Строительство»

(шифр и наименование направления/специальности)

«Промышленное и гражданское строительство»

(наименование профиля/специализации/магистерской программы)

бакалавр

Квалификация (степень) выпускника

# **Паспорт фонда оценочных средств по дисциплине «Информационные технологии»**

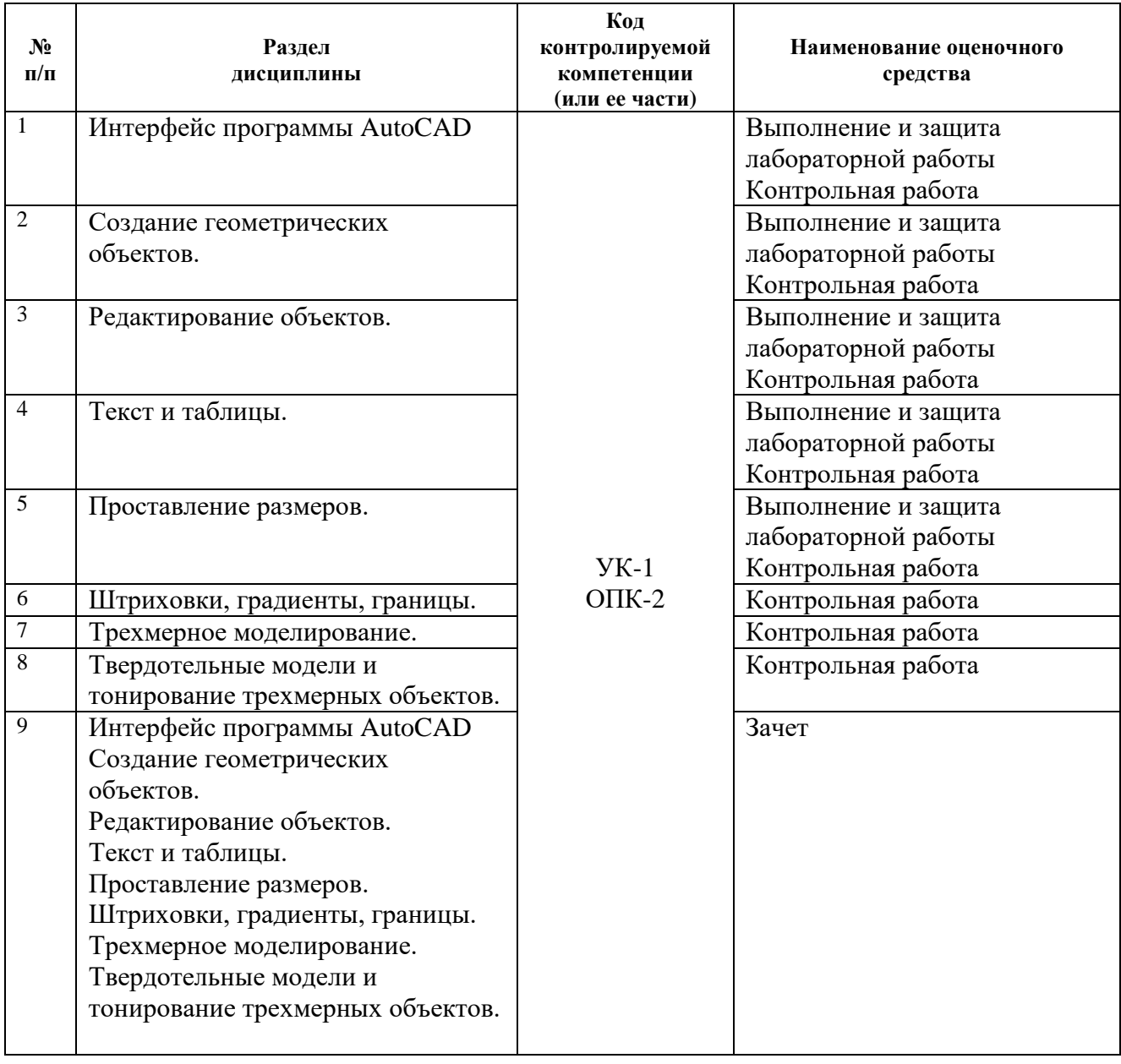

# **Описания элементов ФОС**

# *Наименование:* зачет

*Представление в ФОС***:** перечень вопросов

# *Перечень вопросов для проведения зачета:*

- 1. Интерфейс программы AutoCAD.
- 2. Установка файлов чертежей.
- 3. Работа со справочной системой AutoCAD.
- 4. Методы задания координат.
- 5. Способы создания отрезков.
- 6. Создание прямоугольника и многоугольника.
- 7. Создание прямой и луча.
- 8. Создание дуги.
- 9. создание эллипса и эллиптической дуги.
- 10. Создание кольца и точки.
- 11. Создание полилинии.
- 12. Создание сплайна.
- 13. Свойства объектов и слои.
- 14. Способы выделения объектов.
- 15. Перемещение, копирование и редактирование объектов.
- 16. Работа с текстом.
- 17. Создание и редактирование таблиц.
- 18. Нанесение линейных размеров.
- 19. Нанесение размеров для окружности и угла.
- 20. Нанесение и редактирование штриховки и градиента.

# *Критерии оценки:*

Приведены в разделе 2

# *Наименование:* контрольная работа

# *Представление в ФОС***:** набор вариантов заданий

#### *Варианты заданий:*

Раздел: Построение геометрических объектов и их редактирование. Контрольная работа № 1. **Вариант 1**

- 1. Опишите последовательность создания нового чертежа.
- 2. Каким образом задаются границы формата чертежа?
- 3. Какие единицы измерения использует AutoCAD.
- 4. В каком месте на экране выводятся текущие координаты?
- 5. Какие вы знаете команды масштабирования?

# **Вариант 2**

- 1. Какие команды панорамирования имеются в AutoCAD?
- 2. Как отсчитываются углы (направление) при их задании в ответ на запросы системы AutoCAD?
- 3. В чем отличие команд Удлинить и Расширить? В чем отличие команд Разорвать и Обрезать?
- 4. какие принципиальные отличия между командами копирования и перемещения?
- 5. Что такое базовая точка, когда таким понятием пользуются?

# Раздел: Технология создания чертежей. Контрольная работа № 2.

# **Вариант 1**

- 1. Для каких целей используется техника слоев?
- 2. Какие Вы знаете способы выделения (выбора) объектов? Когда и каким способом наиболее эффективно пользоваться?
- 3. Какие параметры текста включает текстовый стиль?
- 4. Чем однострочный текст отличается от многострочного текста?
- 5. С помощью какой команды выполняется вставка таблицы в чертеж?

# **Вариант 2**

- 1. Как проставляются размеры в чертеже?
- 2. какие координаты необходимо указывать при постановке размеров различного вида?
- 3. Как изменить размерный текст, вид стрелок/засечек во время простановки размера?
- 4. Какая штриховка называется ассоциативной?
- 5. Какие параметры следует задавать для выполнения штриховки?

#### *Критерии оценки:*

Приведены в разделе 2

*Наименование:* выполнение и защита лабораторных работ

*Представление в ФОС:* задания и требования к выполнению представлены в методических указаниях по дисциплине

*Варианты заданий:* задания и требования к выполнению представлены в методических

указаниях по дисциплине

# *Вопросы для защиты:*

- 1. Окна просмотра в пространстве листа.
- 2. Создание и редактирование листов.
- 3. Трехмерное моделирование.
- 4. Трехмерные поверхности.

#### *Критерии оценки:*

Приведены в разделе 2

# **2 Критерии оценки:**

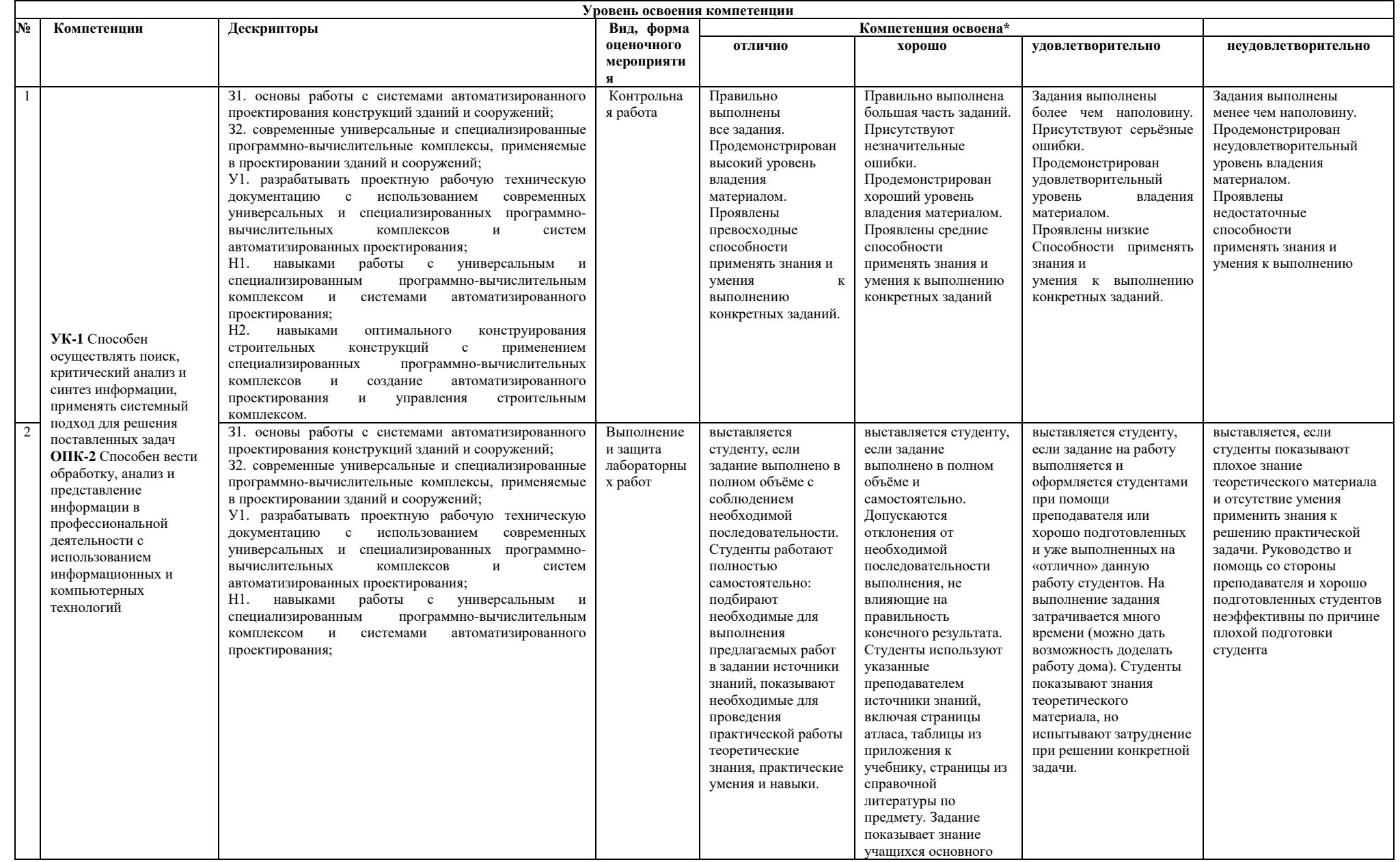

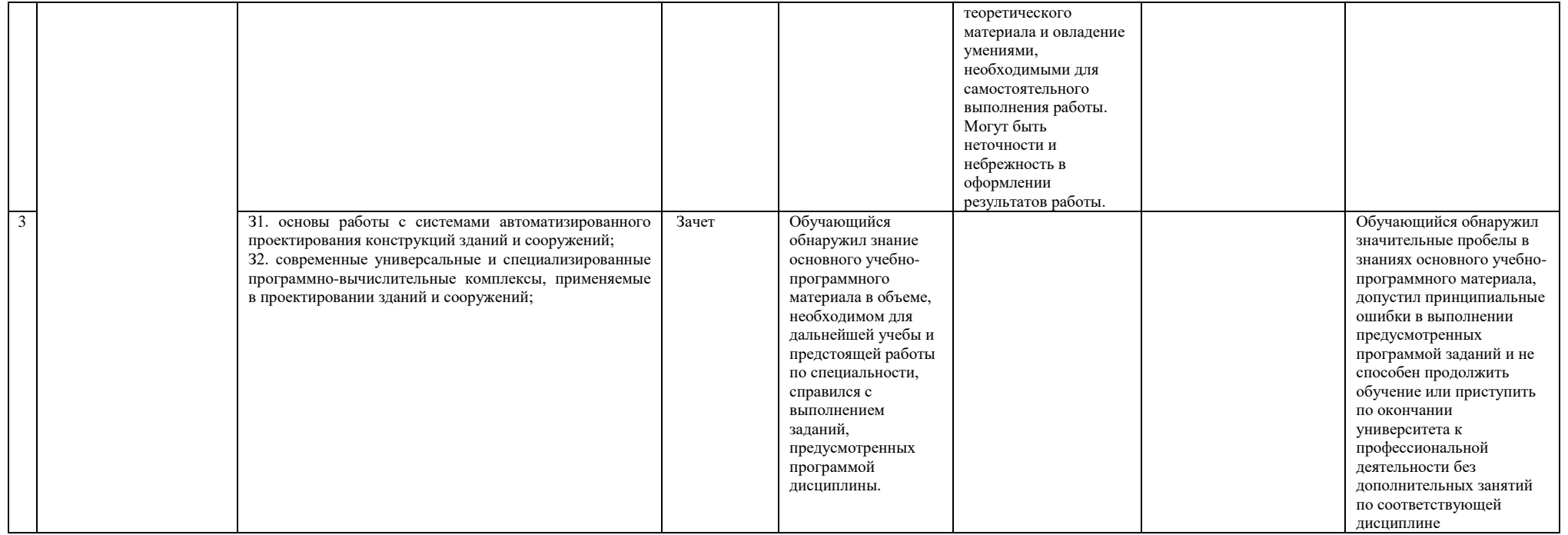

# Лист утверждения рабочей программы дисциплины на учебный год

Рабочая программа дисциплины утверждена на ведение учебного процесса в учебном году:

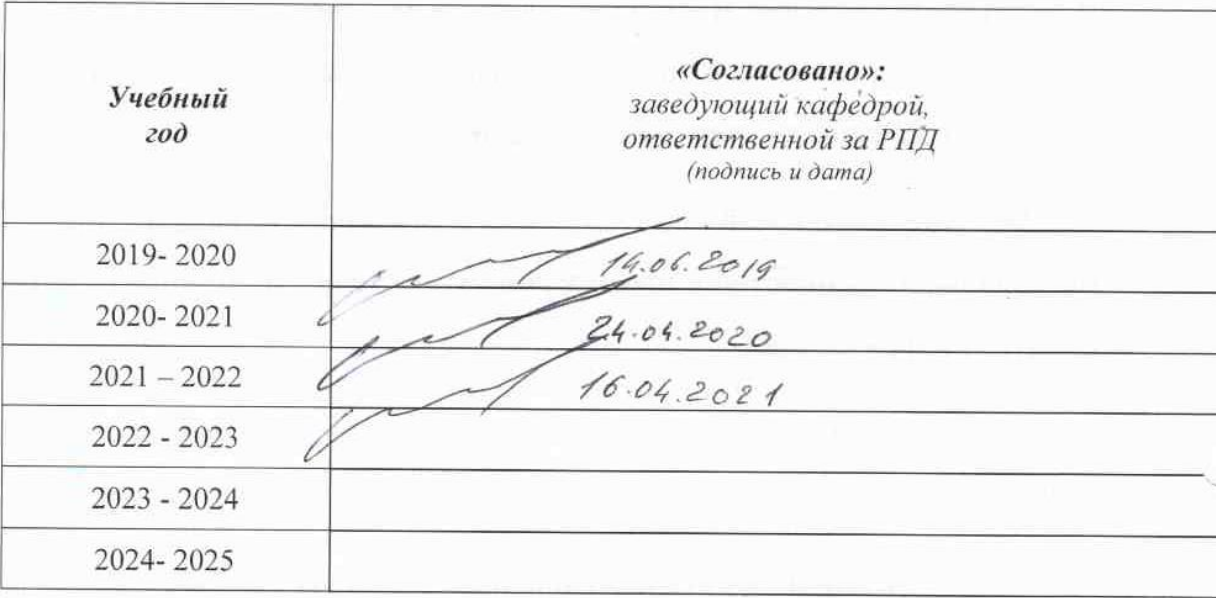

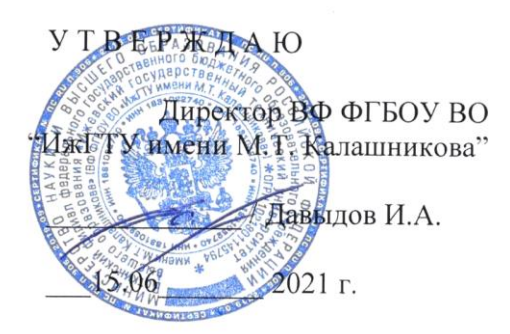

#### **Дополнения и изменения к рабочей программе дисциплины (модуля)**

**«***Информационные технологии***»**

по направлению подготовки (специальности) *08.03.01 «Строительство»* по направленности (профилю) подготовки *«Промышленное и гражданское строительство»*

#### **с 2021/2022 учебный год**

На основании приказа Минобрнауки России от 26.11.2020 № 1456 «О внесении изменений в федеральные государственные образовательные стандарты высшего образования» в рабочую программу вносятся следующие изменения:

1) п. «Аннотация к дисциплине» внести изменения в текст компетенции ОПК-2 и изложить в следующей редакции:

ОПК-2. Способен понимать принципы современных информационных технологий и использовать их для решения задач профессиональной деятельности.

2) п. 2 «Планируемые результаты обучения» внести изменения в текст компетенции ОПК-2 и индикаторы ее достижения, изложить в следующей редакции:

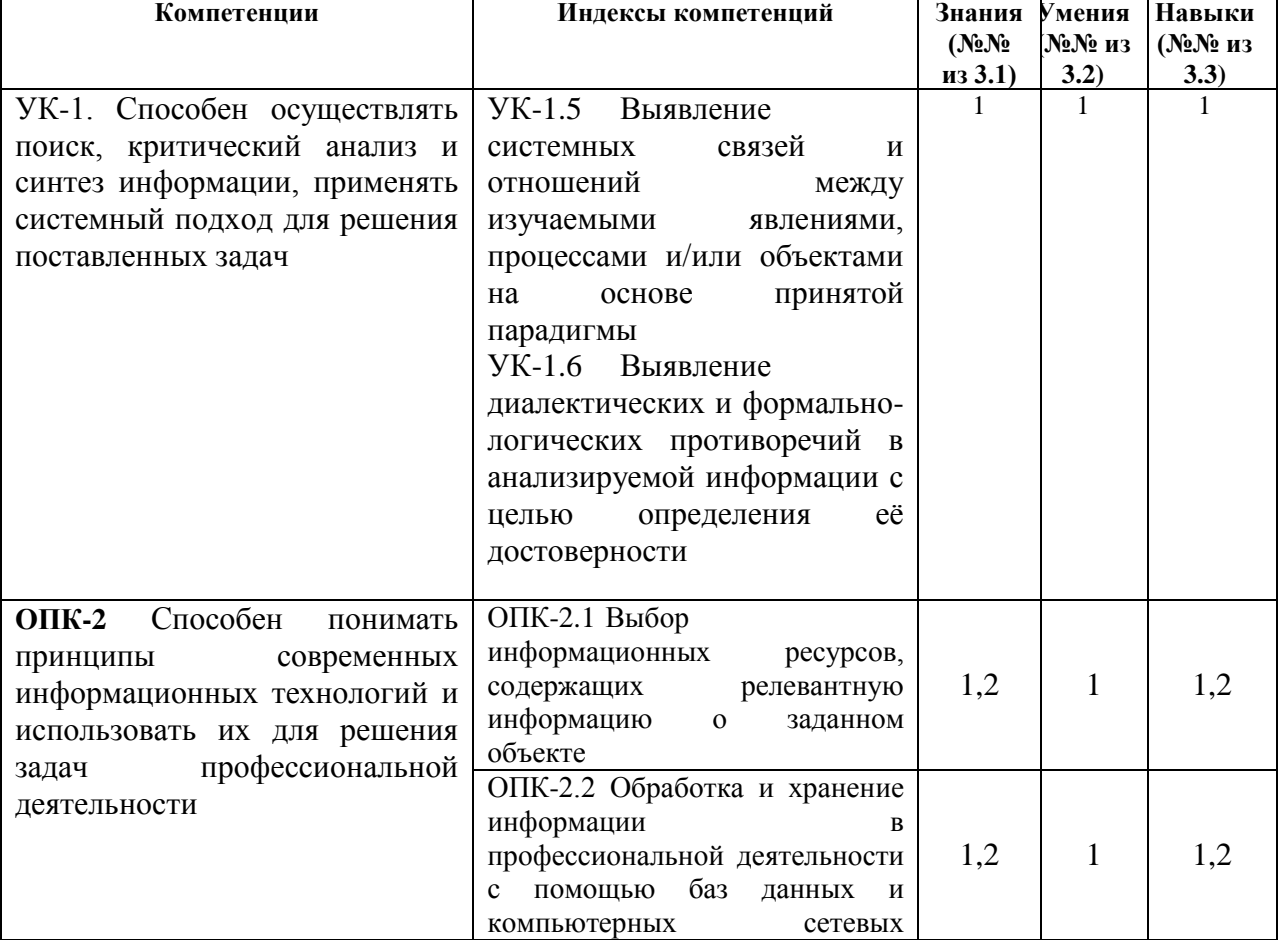

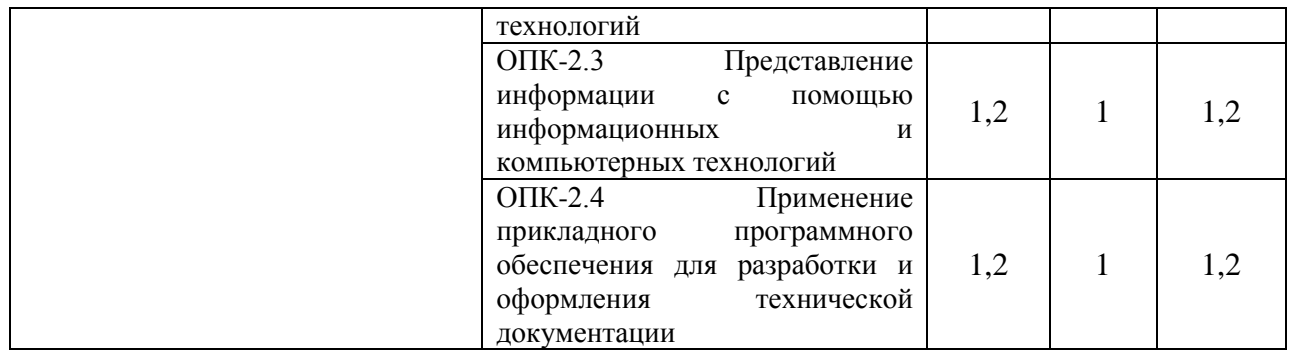

3) Оценочные средства: внести изменения в п. 1 в части индикаторов компетенции ОПК-2, изложить в следующей редакции:

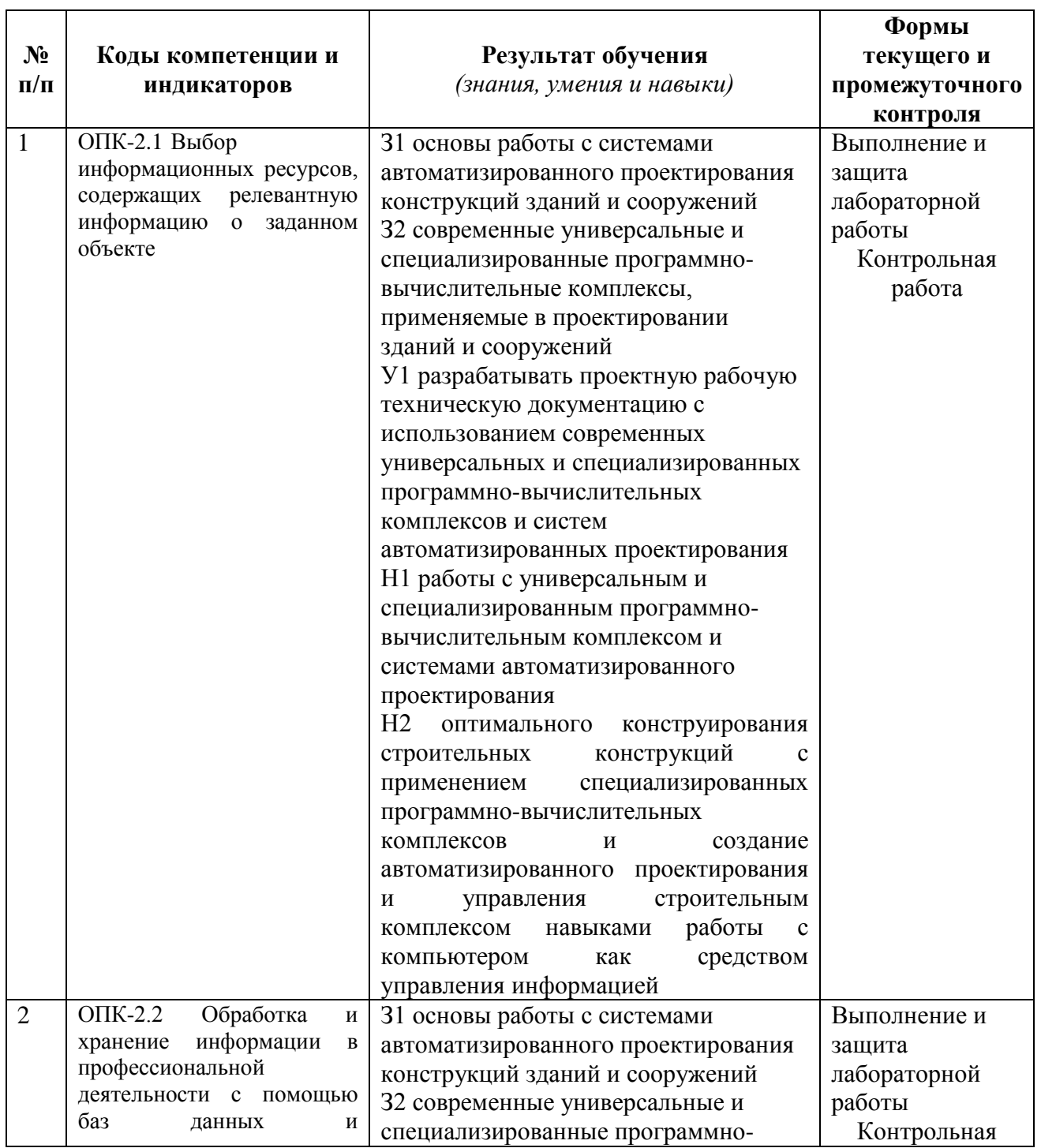

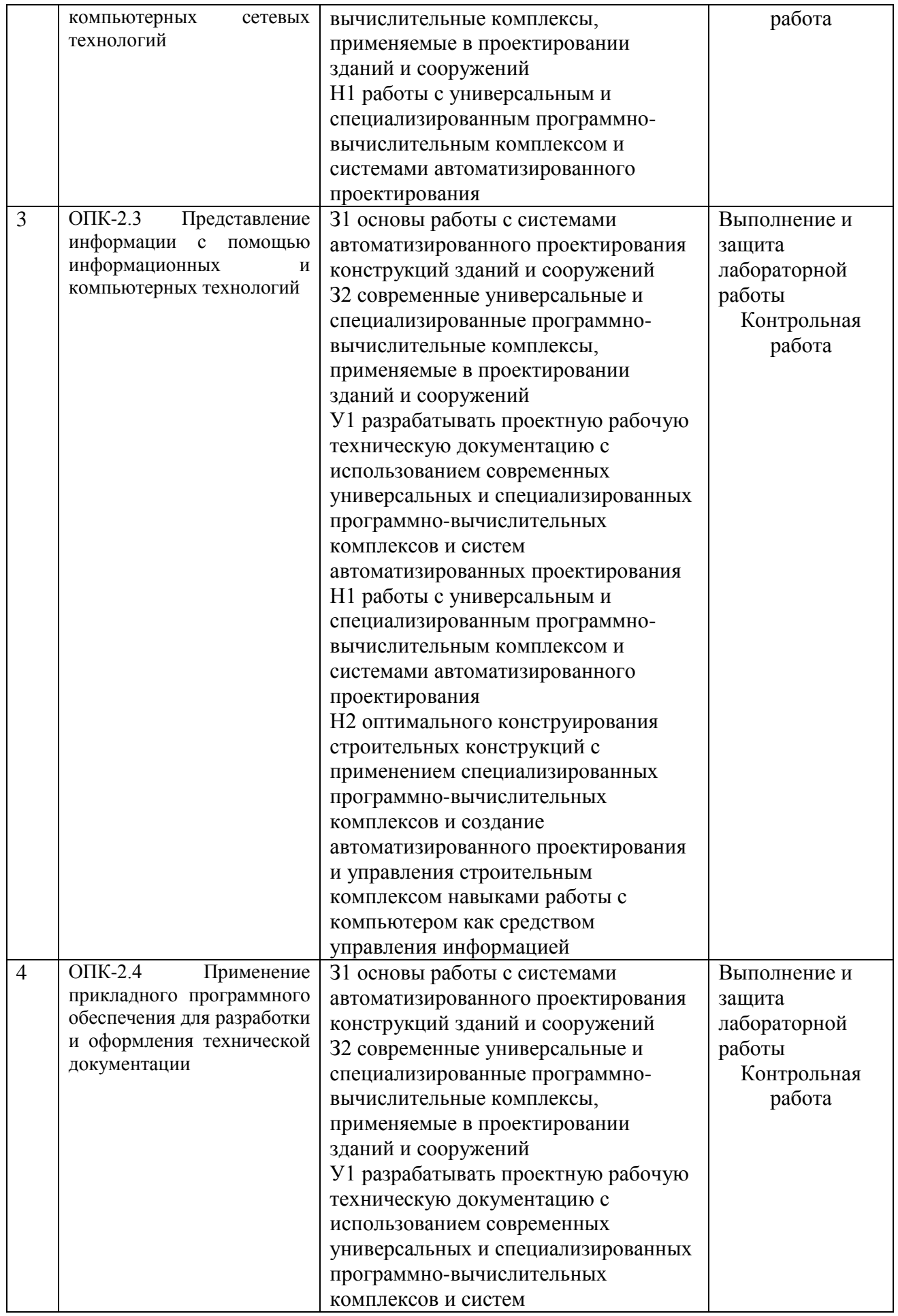

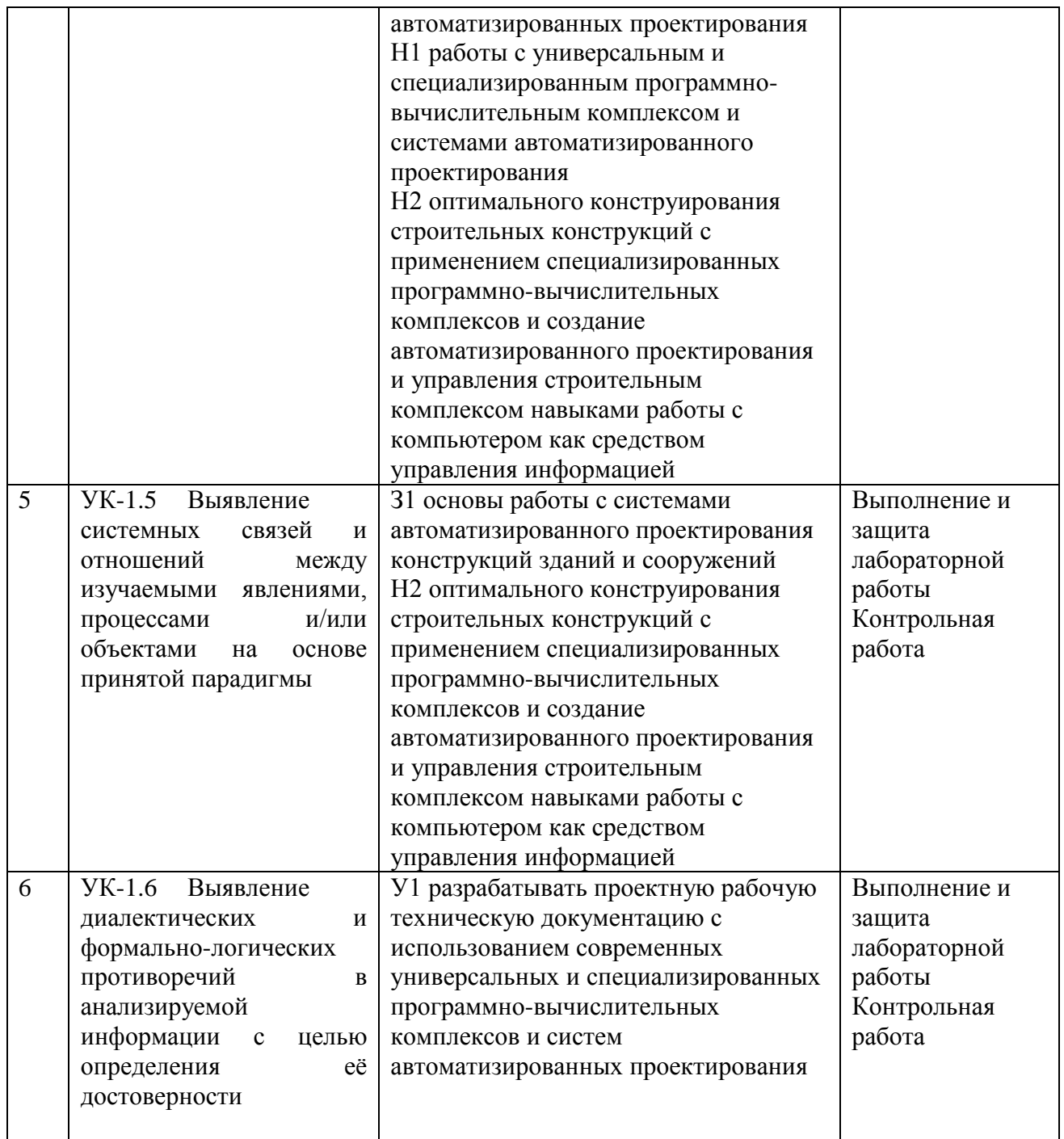

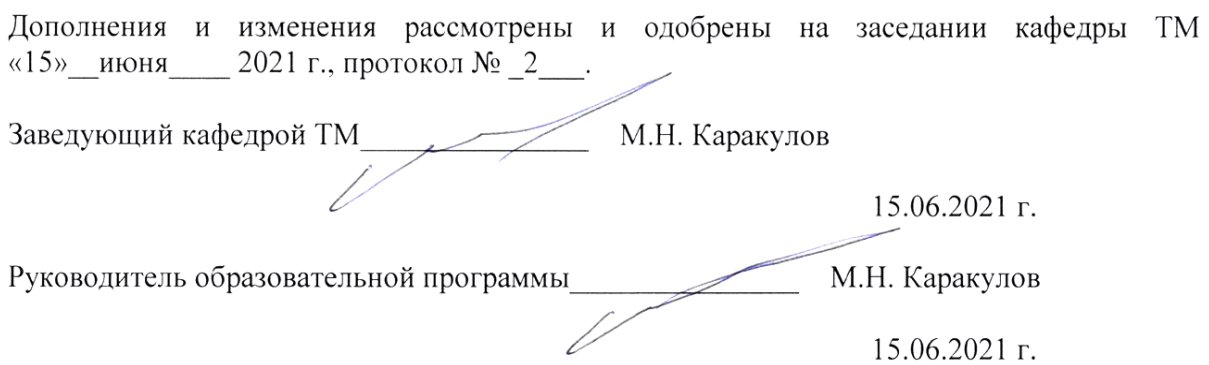